"Вятский государственный агротехнологический университет"

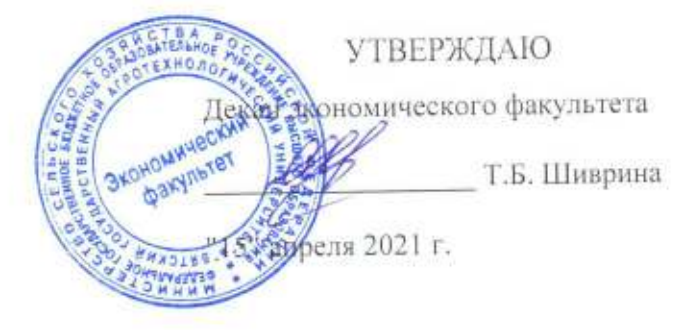

# Электронный документооборот в системе экономической безопасности организации

рабочая программа дисциплины (модуля)

Закреплена за кафедрой

# информационных технологий и статистики

Учебный план

Специальность 38.05.01 Экономическая безопасность экономической обеспечение "Экономико-правовое Специализация безопасности"

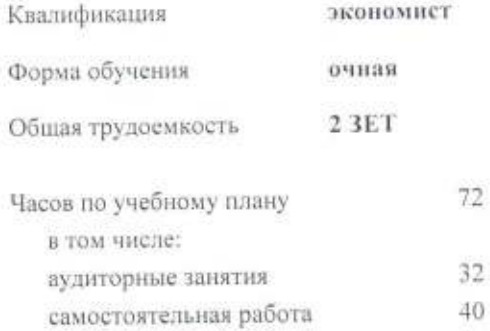

Виды контроля в семестрах: зачеты 7

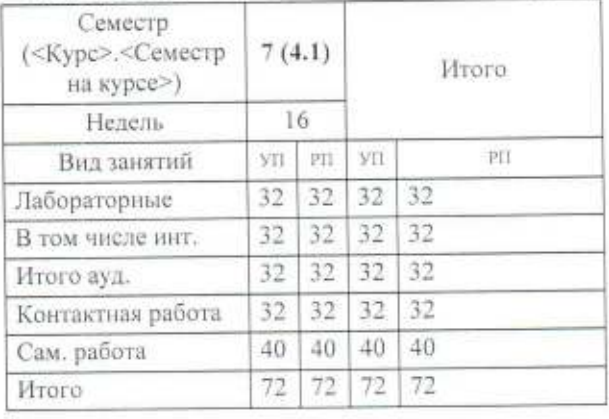

### Распределение часов дисциплины по семестрам

Программу составил(и):

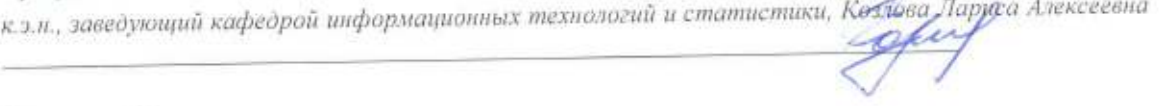

Рецензент(ы):

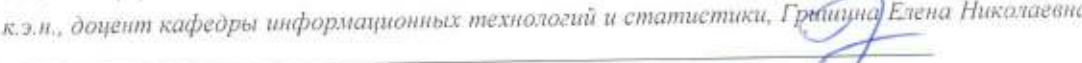

Рабочая программа дисциплины

# Электронный документооборот в системе экономической безопасности организации

разработана в соответствии с ФГОС:

Федеральный государственный образовательный стандарт высшего образования по специальности 38.05.01 ЭКОНОМИЧЕСКАЯ БЕЗОПАСНОСТЬ (приказ Минобрнауки России от 16.01.2017 г. № 20)

составлена на основании Учебного плана:

Специальность 38.05.01 Экономическая безопасность

Специализация "Экономико-правовое обеспечение экономической безопасности"

одобренного и утвержденного Ученым советом университета от 15.04.2021 протокол № 5.

Рабочая программа дисциплины рассмотрена и одобрена учебно-методической комиссией

экономического факультета

Протокол № 6/2007 "15" апреля 2021 г.

Рабочая программа дисциплины рассмотрена и одобрена на заседании кафедры

информационных технологий и статистики

Протокол № Дфот "15" апреля 2021 г. Toful Зав. кафедрой \_\_\_\_\_\_\_ к.э.н., доцент Козлова Лариса Алексеевна

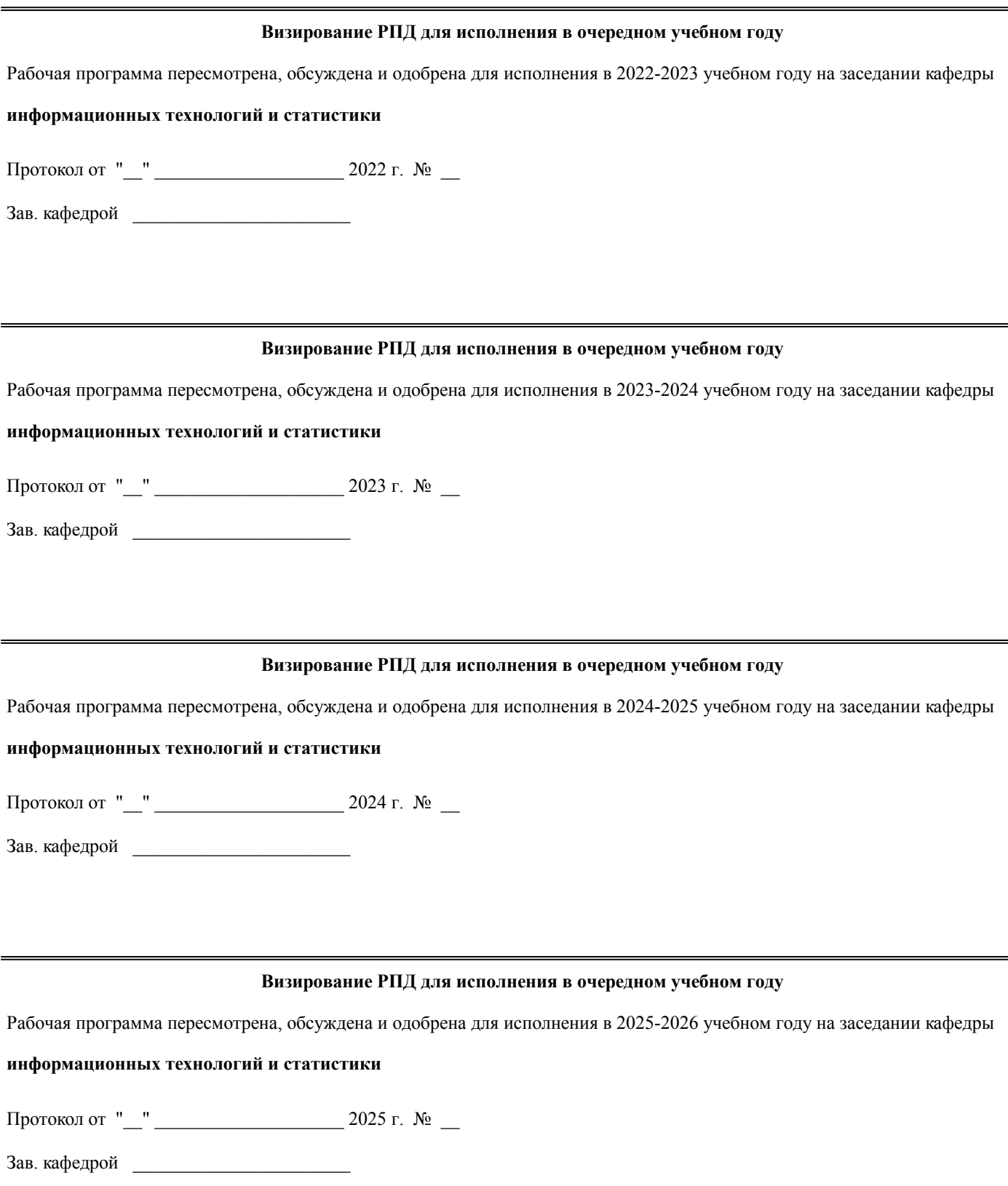

### **1. ЦЕЛЬ (ЦЕЛИ) ОСВОЕНИЯ ДИСЦИПЛИНЫ**

стр. 4

1.1 приобретение теоретических и практических навыков совершенствования системы документационного обеспечения управления на базе современных информационных технологий в единой информационной системе

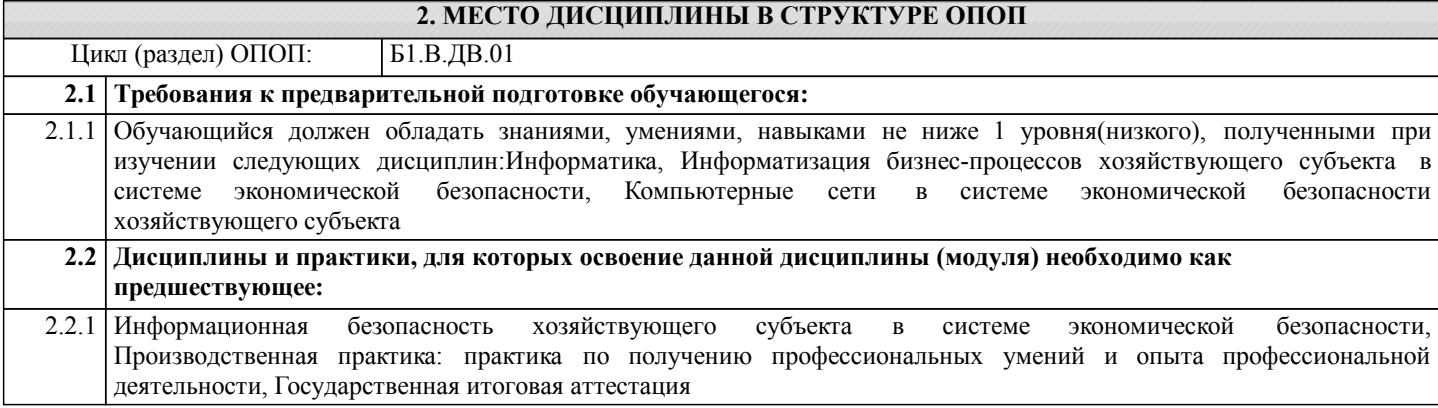

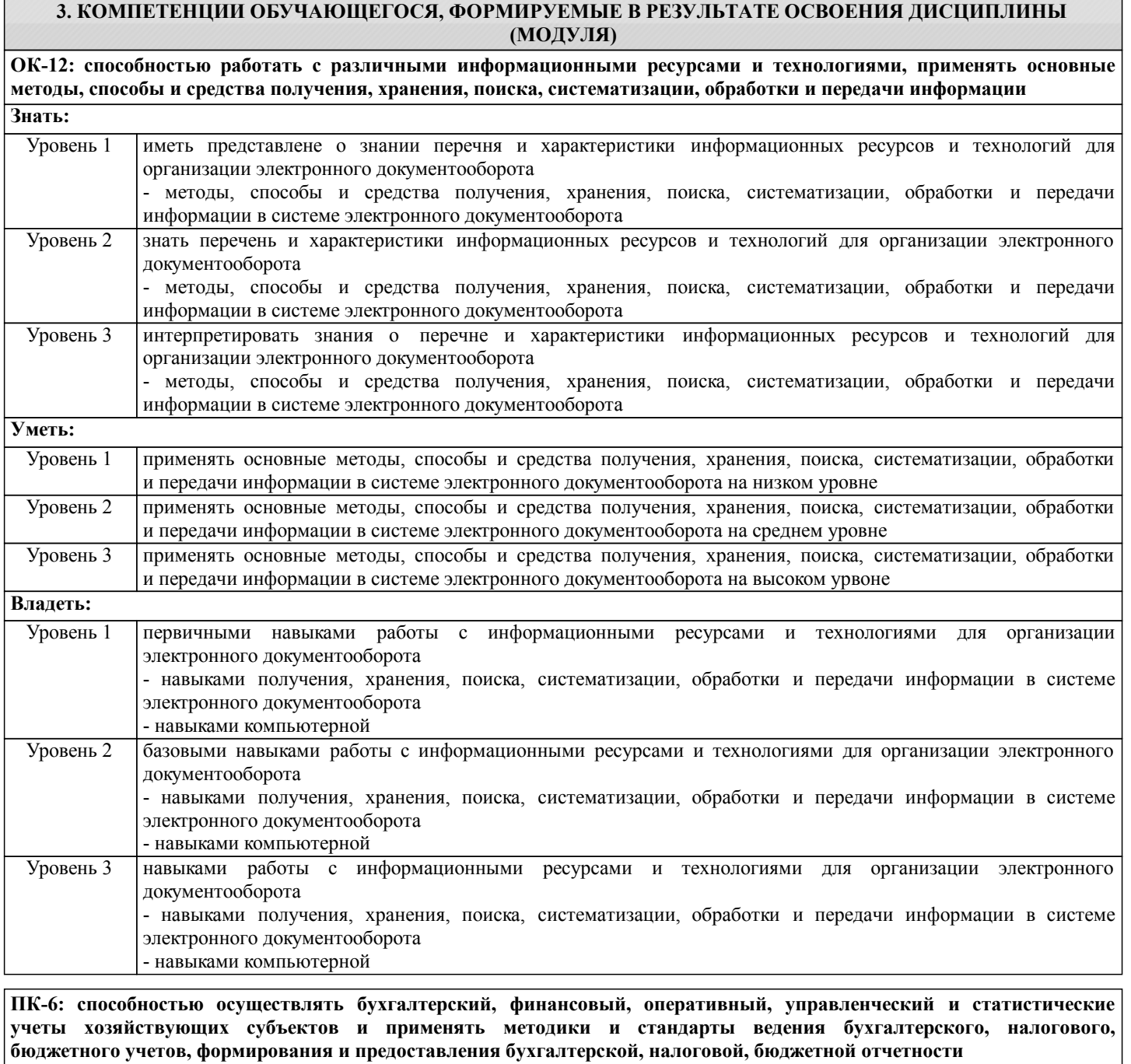

### **Знать:**

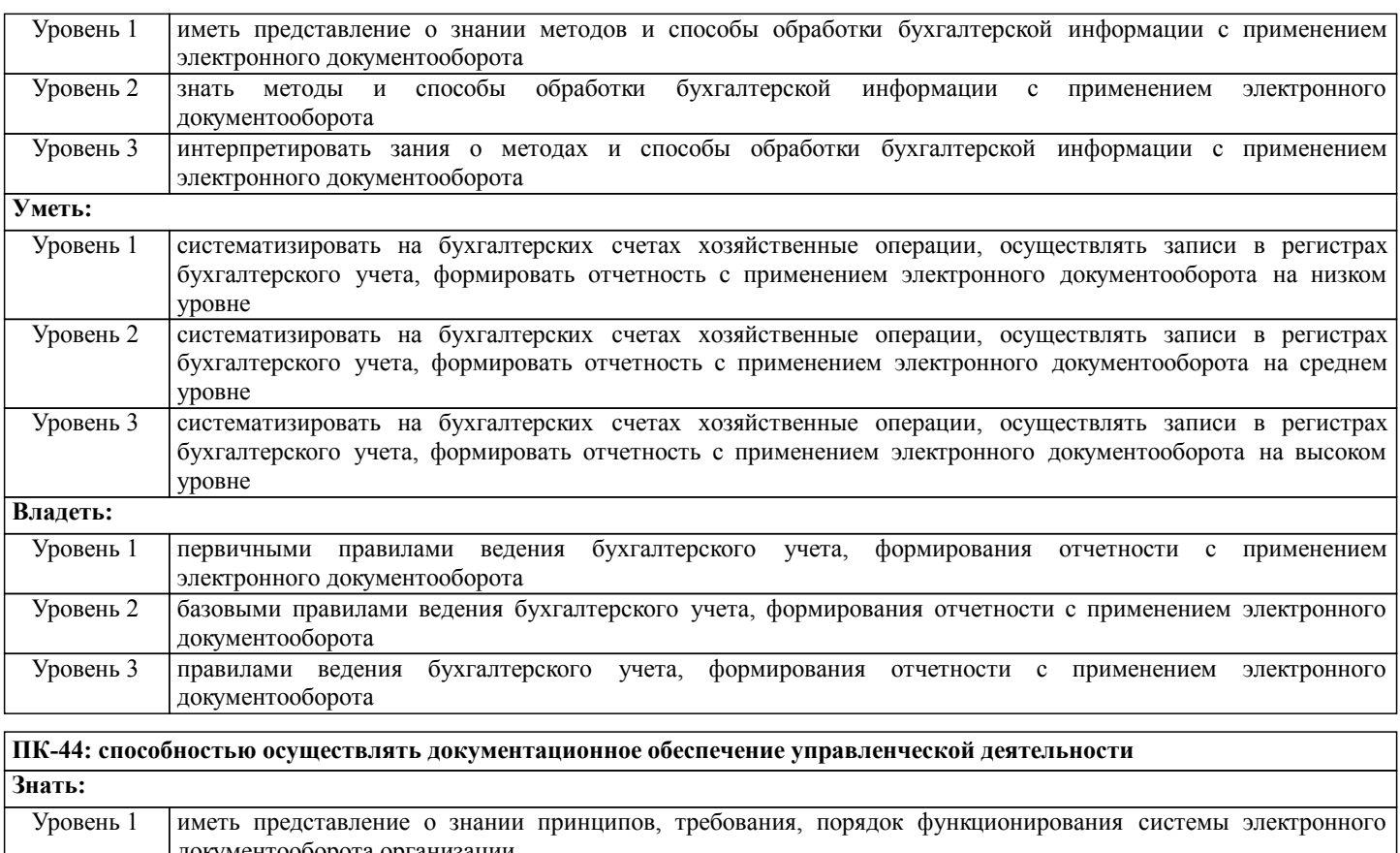

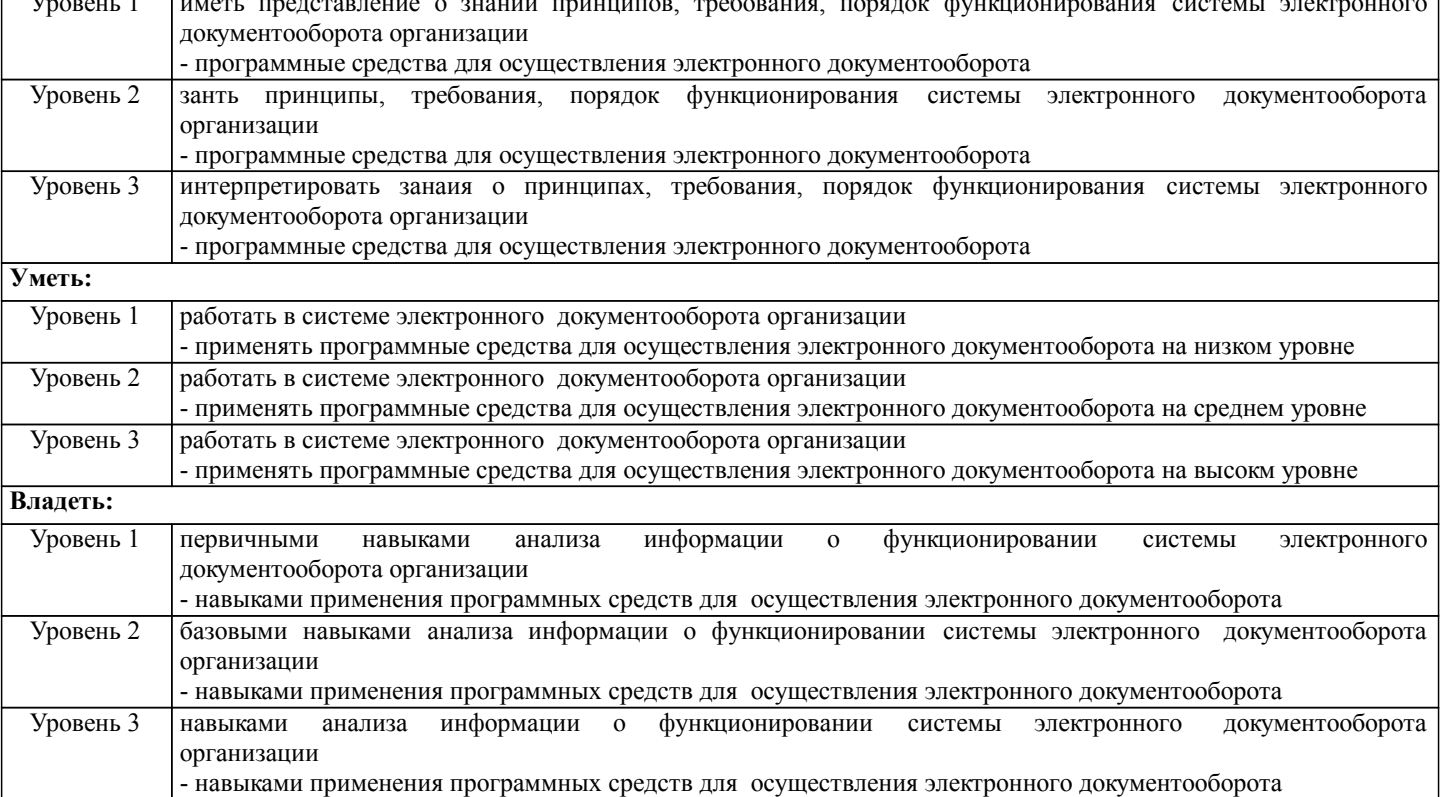

### **В результате освоения дисциплины обучающийся должен**

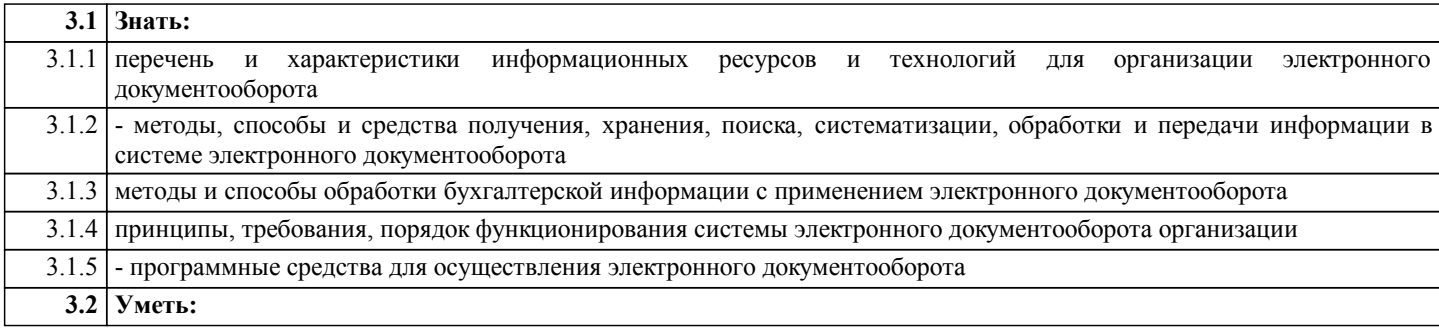

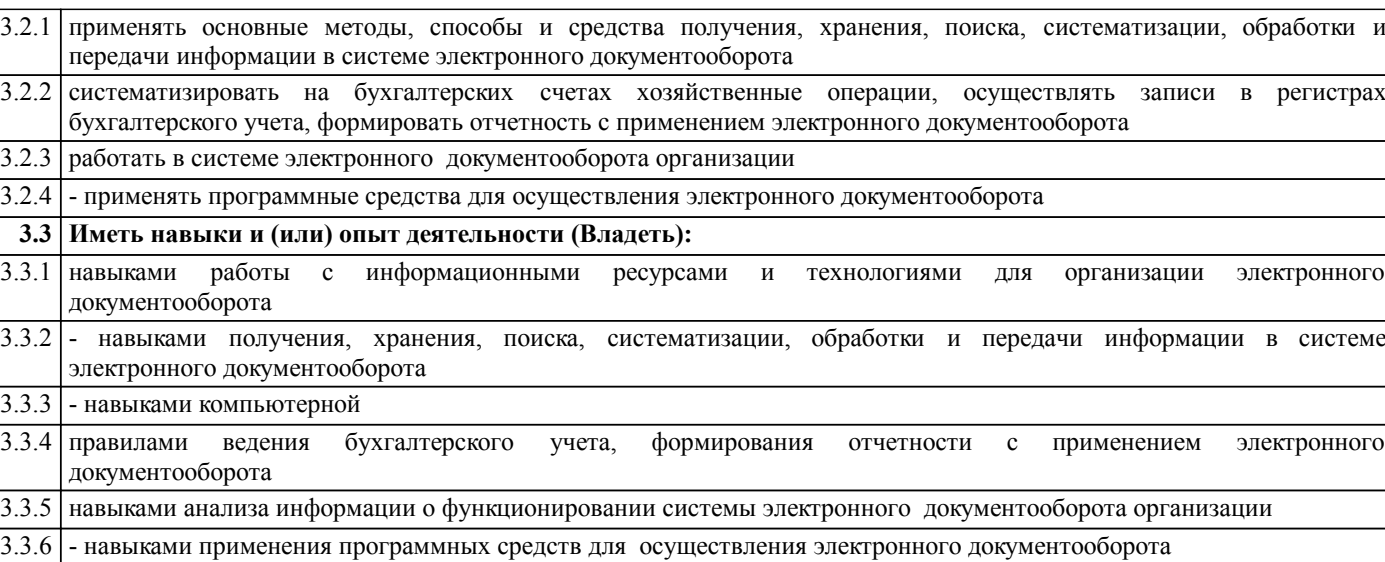

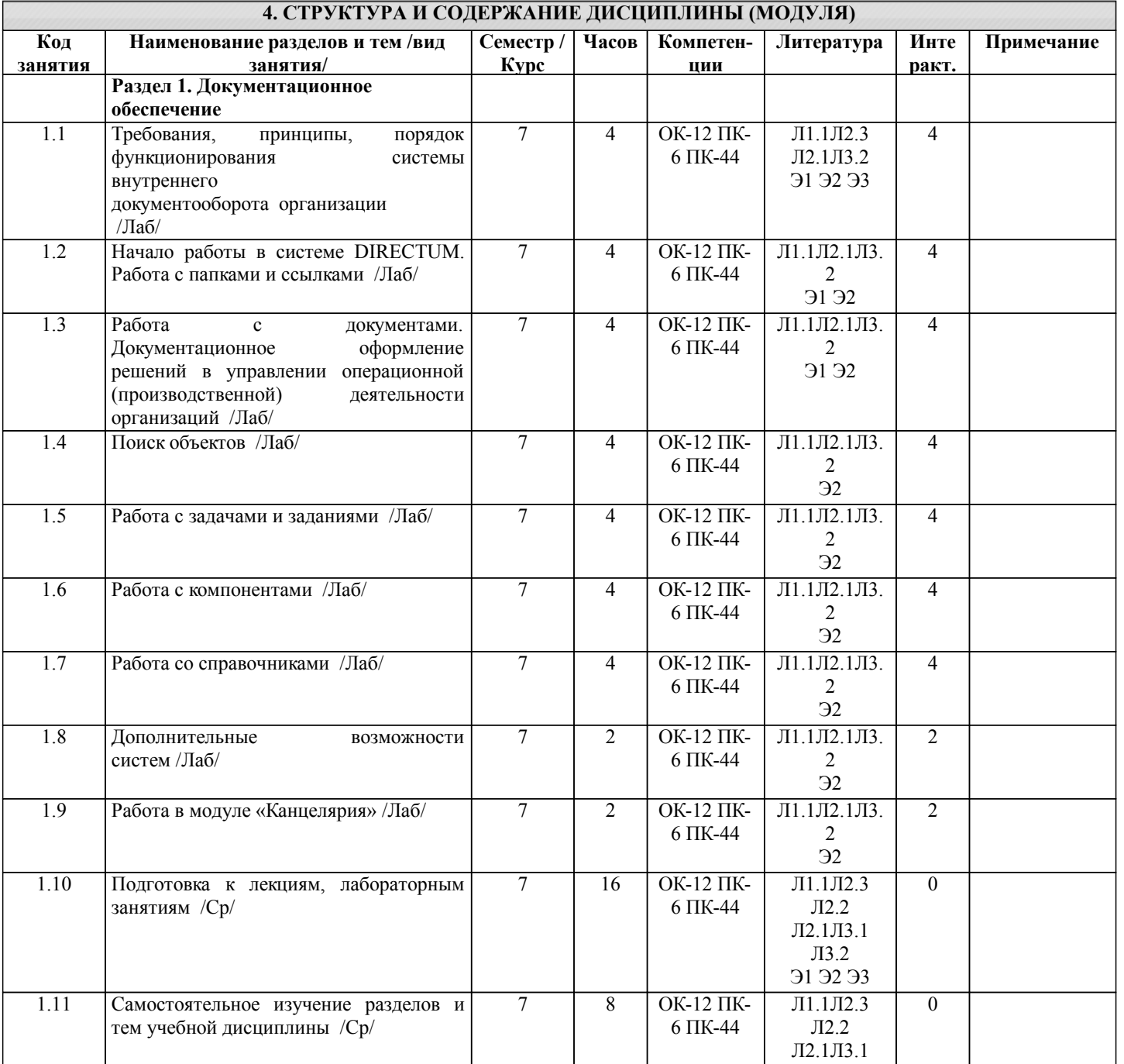

Л3.2 Э1 Э2 Э3

![](_page_6_Picture_312.jpeg)

# **5. ФОНД ОЦЕНОЧНЫХ СРЕДСТВ**

Рабочая программа дисциплины обеспечена фондом оценочных средств для проведения текущего контроля и промежуточной аттестации. Содержание фонда оценочных средств представлено в Приложении 1 и 2.

![](_page_6_Picture_313.jpeg)

![](_page_7_Picture_226.jpeg)

### **7. МАТЕРИАЛЬНО-ТЕХНИЧЕСКОЕ ОБЕСПЕЧЕНИЕ ДИСЦИПЛИНЫ (МОДУЛЯ)**

7.1 Описание материально-технической базы, необходимой для осуществления образовательного процесса по дисциплине представлено в Приложении 3 РПД.

#### **8. МЕТОДИЧЕСКИЕ УКАЗАНИЯ ДЛЯ ОБУЧАЮЩИХСЯ ПО ОСВОЕНИЮ ДИСЦИПЛИНЫ (МОДУЛЯ)**

Освоение дисциплины проводится в форме аудиторных занятий и внеаудиторной самостоятельной работы обучающихся. При проведении аудиторных занятий предусмотрено применение следующих инновационных форм учебных занятий, развивающих у обучающихся навыки командной работы, межличностной коммуникации, принятия решений, лидерские качества: работа в малых группах; разбор конкретных ситуаций; встречи с представителями российских компаний, мастерклассы экспертов и специалистов . Количество часов занятий в интерактивных формах определено учебным планом.

Практическая подготовка при реализации дисциплины организуется путем проведения лабораторных занятий, предусматривающих участие обучающихся в выполнении отдельных элементов работ, связанных с будущей профессиональной деятельностью.

Внеаудиторная самостоятельная работа осуществляется в следующих формах:

• Псамостоятельное изучение теоретического материала (тем дисциплины);

•подготовка к лабораторным занятиям;

• Выполнение домашних тестовых и иных индивидуальных заданий;

•подготовка к мероприятиям текущего контроля;

• Подготовка к промежуточной аттестации.

При организации самостоятельной работы необходимо, прежде всего,обратить внимание на ключевые понятия, несущие основную смысловую нагрузку в том или ином разделе учебной дисциплины.

1. Самостоятельное изучение тем дисциплины

Для работы необходимо ознакомиться с учебным планом дисциплины и установить, какое количество часов отведено учебным планом в целом на изучение дисциплины, на аудиторную работу с преподавателем на лекционных и практических (семинарских), лабораторных занятиях, а также на самостоятельную работу. С целью оптимальной самоорганизации необходимо сопоставить эту информацию с графиком занятий и выявить наиболее затратные по времени и объему темы, чтобы заранее определить для себя периоды объемных заданий. Целесообразно начать работу с изучения теоретического материала, основных терминов и понятий курса и с письменных ответов на индивидуальные и тестовые задания.

#### 2. Подготовка к лабораторным занятиям

Подготовка к лабораторным занятиям носит различный характер как по содержанию, так и по сложности исполнения. Многие лабораторные занятия требуют большой исследовательской работы, изучения дополнительной научной литературы. Прежде чем приступить к выполнению такой работы, обучающемуся необходимо ознакомиться обстоятельно с содержанием задания, уяснить его, оценить с точки зрения восприятия и запоминания все составляющие его компоненты. Результаты эксперимента, графики и т.д. следует стремиться получить непосредственно при выполнении работы в лаборатории. Лабораторная работа считается выполненной только в том случае, когда отчет по ней принят. Чем скорее составлен отчет после проведения работы, тем меньше будет затрачено труда и времени на ее оформление.

3. Подготовка к мероприятиям текущего контроля

В конце изучения каждой темы может проводиться тематическая контрольная работа, которая является средством промежуточного контроля оценки знаний. Подготовка к ней заключается в повторении пройденного материала и повторном решении заданий, которые рассматривались на занятиях, а также в выполнении заданий для самостоятельной работы.

4. Подготовка к промежуточной аттестации

Подготовка к зачету является заключительным этапом изучения дисциплины и является средством промежуточного контроля. Подготовка к зачету предполагает изучение конспектов лекций, рекомендуемой литературы и других источников, повторение материалов практических занятий.

# Министерство сельского хозяйства Российской Федерации федеральное государственное бюджетное образовательное учреждение высшего образования "Вятский государственный агротехнологический университет"

![](_page_8_Picture_1.jpeg)

# Электронный документооборот в системе экономической безопасности организации

рабочая программа дисциплины (модуля)

Закреплена за кафедрой

### информационных технологий и статистики

Учебный план

Специальность 38.05.01 Экономическая безопасность Специализация "Экономико-правовое обеспечение экономической безопасности"

![](_page_8_Picture_57.jpeg)

Виды контроля на курсах: зачеты 4

#### Распределение часов дисциплины по курсам

![](_page_8_Picture_58.jpeg)

Программу составил(и):

к.э.н., заведующий кафедрой информационных технологий и статистики Калюва Лариса Алексеевна

Рецензент(ы):

![](_page_9_Picture_56.jpeg)

Рабочая программа дисциплины

# Электронный документооборот в системе экономической безопасности организации

разработана в соответствии с ФГОС:

Федеральный государственный образовательный стандарт высшего образования по специальности 38.05.01 ЭКОНОМИЧЕСКАЯ БЕЗОПАСНОСТЬ (приказ Минобрнауки России от 16.02.2017 г. № 20)

составлена на основании Учебного плана:

Специальность 38.05.01 Экономическая безопасность Специализация "Экономико-правовое обеспечение экономической безопасности"

одобренного и утвержденного Ученым советом университета от 15.04.2021 протокол № 5.

Рабочая программа дисциплины рассмотрена и одобрена учебно-методической комиссией

экономического факультета

 $\mathcal{M}$ 

Протокол № будот "15" апреля 2021 г.

Рабочая программа дисциплины рассмотрена и одобрена на заседании кафедры

информационных технологий и статистики

![](_page_9_Picture_57.jpeg)

![](_page_10_Picture_64.jpeg)

### **1. ЦЕЛЬ (ЦЕЛИ) ОСВОЕНИЯ ДИСЦИПЛИНЫ**

стр. 4

1.1 приобретение теоретических и практических навыков совершенствования системы документационного обеспечения управления на базе современных информационных технологий в единой информационной системе

![](_page_11_Picture_219.jpeg)

![](_page_11_Picture_220.jpeg)

### **Знать:**

![](_page_12_Picture_240.jpeg)

![](_page_12_Picture_241.jpeg)

### **В результате освоения дисциплины обучающийся должен**

![](_page_12_Picture_242.jpeg)

![](_page_13_Picture_406.jpeg)

![](_page_13_Picture_407.jpeg)

## **5. ФОНД ОЦЕНОЧНЫХ СРЕДСТВ**

Рабочая программа дисциплины обеспечена фондом оценочных средств для проведения текущего контроля и

Э1 Э2 Э3

![](_page_14_Picture_290.jpeg)

![](_page_15_Picture_171.jpeg)

### **7. МАТЕРИАЛЬНО-ТЕХНИЧЕСКОЕ ОБЕСПЕЧЕНИЕ ДИСЦИПЛИНЫ (МОДУЛЯ)**

7.1 Описание материально-технической базы, необходимой для осуществления образовательного процесса по дисциплине представлено в Приложении 3 РПД.

#### **8. МЕТОДИЧЕСКИЕ УКАЗАНИЯ ДЛЯ ОБУЧАЮЩИХСЯ ПО ОСВОЕНИЮ ДИСЦИПЛИНЫ (МОДУЛЯ)**

Освоение дисциплины проводится в форме аудиторных занятий и внеаудиторной самостоятельной работы обучающихся. При проведении аудиторных занятий предусмотрено применение следующих инновационных форм учебных занятий, развивающих у обучающихся навыки командной работы, межличностной коммуникации, принятия решений, лидерские качества: работа в малых группах; разбор конкретных ситуаций; встречи с представителями российских компаний, мастерклассы экспертов и специалистов . Количество часов занятий в интерактивных формах определено учебным планом.

Практическая подготовка при реализации дисциплины организуется путем проведения лабораторных занятий, предусматривающих участие обучающихся в выполнении отдельных элементов работ, связанных с будущей профессиональной деятельностью.

Внеаудиторная самостоятельная работа осуществляется в следующих формах:

• Самостоятельное изучение теоретического материала (тем дисциплины);

•подготовка к лабораторным занятиям;

• Выполнение домашних тестовых и иных индивидуальных заданий;

• Подготовка к мероприятиям текущего контроля;

•подготовка к промежуточной аттестации.

При организации самостоятельной работы необходимо, прежде всего,обратить внимание на ключевые понятия, несущие основную смысловую нагрузку в том или ином разделе учебной дисциплины.

1. Самостоятельное изучение тем дисциплины

Для работы необходимо ознакомиться с учебным планом дисциплины и установить, какое количество часов отведено учебным планом в целом на изучение дисциплины, на аудиторную работу с преподавателем на лекционных и практических (семинарских), лабораторных занятиях, а также на самостоятельную работу. С целью оптимальной самоорганизации необходимо сопоставить эту информацию с графиком занятий и выявить наиболее затратные по времени и объему темы, чтобы заранее определить для себя периоды объемных заданий. Целесообразно начать работу с изучения теоретического материала, основных терминов и понятий курса и с письменных ответов на индивидуальные и тестовые задания.

#### 2. Подготовка к лабораторным занятиям

Подготовка к лабораторным занятиям носит различный характер как по содержанию, так и по сложности исполнения. Многие лабораторные занятия требуют большой исследовательской работы, изучения дополнительной научной литературы. Прежде чем приступить к выполнению такой работы, обучающемуся необходимо ознакомиться обстоятельно с содержанием задания, уяснить его, оценить с точки зрения восприятия и запоминания все составляющие его компоненты. Результаты эксперимента, графики и т.д. следует стремиться получить непосредственно при выполнении работы в лаборатории. Лабораторная работа считается выполненной только в том случае, когда отчет по ней принят. Чем скорее составлен отчет после проведения работы, тем меньше будет затрачено труда и времени на ее оформление.

3. Подготовка к мероприятиям текущего контроля

В конце изучения каждой темы может проводиться тематическая контрольная работа, которая является средством промежуточного контроля оценки знаний. Подготовка к ней заключается в повторении пройденного материала и повторном решении заданий, которые рассматривались на занятиях, а также в выполнении заданий для самостоятельной работы.

4. Подготовка к промежуточной аттестации

Подготовка к зачету является заключительным этапом изучения дисциплины и является средством промежуточного контроля. Подготовка к зачету предполагает изучение конспектов лекций, рекомендуемой литературы и других источников, повторение материалов практических занятий.

Приложение 1

# ФОНД ОЦЕНОЧНЫХ СРЕДСТВ

для проведения промежуточной аттестации по дисциплине (модулю) Электронный документооборот в системе экономической безопасности организации

Специальность 38.05.01 Экономическая безопасность

Специализация «Экономико-правовое обеспечение экономической безопасности»

Квалификация экономист

### **1. Описание назначения фонда оценочных средств**

Настоящий фонд оценочных средств (ФОС) входит в состав рабочей программы дисциплины/модуля «Электронный документооборот в системе экономической безопасности организации» и предназначен для оценки планируемых результатов обучения - знаний, умений, навыков, характеризующих этапы формирования компетенций (п.2) в процессе изучения данной дисциплины/модуля.

ФОС включает в себя оценочные материалы для проведения промежуточной аттестации в форме зачета

ФОС разработан на основании:

- федерального государственного образовательного стандарта высшего образования по специальности 38.05.01 Экономическая безопасность (уровень специалитета). Утвержден приказом Минобрнауки России от 16 января 2017 № 20;

- основной профессиональной образовательной программы высшего образования по специальности 38.05.01 Экономическая безопасность специализация «Экономикоправовое обеспечение экономической безопасности»;

- Положения «О формировании фонда оценочных средств для промежуточной и итоговой аттестации обучающихся по образовательным программам высшего образования».

### **2. Перечень компетенций с указанием этапов их формирования в процессе освоения образовательной программы**

### **Общекультурные компетенции:**

- способностью работать с различными информационными ресурсами и технологиями, применять основные методы, способы и средства получения, хранения, поиска, систематизации, обработки и передачи информации (ОК-12).

### **Профессиональные компетенции**:

- способностью осуществлять бухгалтерский, финансовый, оперативный, управленческий и статистические учеты хозяйствующих субъектов и применять методики и стандарты ведения бухгалтерского, налогового, бюджетного учетов, формирования и предоставления бухгалтерской, налоговой, бюджетной отчетности (ПК-6);

- способностью осуществлять документационное обеспечение управленческой деятельности (ПК-44);

![](_page_17_Picture_253.jpeg)

Этапы формирования компетенции в процессе освоения образовательной программы

![](_page_18_Picture_224.jpeg)

![](_page_19_Picture_23.jpeg)

### 3. Описание показателей и критериев оценивания компетенций на различных этапах их формирования, описание шкал оценивания

Планируемые результаты обучения по дисциплине - знания, умения, навыки и (или) опыт деятельности, характеризующие этапы формирования компетенций и обеспечивающие достижение планируемых результатов освоения образовательной программы

ОК-12: способностью работать с различными информационными ресурсами и технологиями, применять основные методы, способы и средства получения, хранения, поиска, систематизации, обработки и передачи информации

![](_page_19_Picture_24.jpeg)

![](_page_20_Picture_269.jpeg)

**ПК-6: способностью осуществлять бухгалтерский, финансовый, оперативный, управленческий и статистические учеты хозяйствующих субъектов и применять методики и стандарты ведения бухгалтерского, налогового, бюджетного учетов, формирования и предоставления бухгалтерской, налоговой, бюджетной отчетности**

![](_page_21_Picture_325.jpeg)

![](_page_22_Picture_316.jpeg)

![](_page_23_Picture_301.jpeg)

Для оценки сформированности соответствующих компетенций по дисциплине «Электронный документооборот в системе экономической безопасности организации» применяется аналитическая шкала оценивания:

![](_page_23_Picture_302.jpeg)

**4. Типовые контрольные задания или иные материалы, необходимые для оценки знаний, умений, навыков и (или) опыта деятельности, характеризующих этапы формирования компетенций в процессе освоения образовательной программы**

### **Тестовые задания**

**по дисциплине «Электронный документооборот в системе экономической безопасности организации» для промежуточной аттестации в форме зачета (50 заданий)**

1.Реквизит- это (*ОК-12, ПК-6, ПК-44, Знания, уровень 1-Низкий*)

1**.Элементарная частицей информации или логически не делимый элемент в структуре экономической информации**.

2.Показатель

3.Материальный носитель фиксированной информации

4.Регламентированная совокупность взаимосвязанных совокупностей операций над документами.

2.Большинство документов состоит из частей: (*ОК-12, ПК-6, ПК-44, Знания, уровень 1- Низкий*)

1. Введение, текст, заключение

**2. Заголовочной, содержательной, оформительской**

3. Заголовочной, текст, заключение

4.Содержательной, оформительской, заключения

3. Система **DIRECTUM** — это (*ОК-12, ПК-44, Знания, уровень 2-Базовый*)

**1 система электронного документооборота и управления взаимодействием, нацеленная на повышение эффективности работы всех сотрудников организации в разных областях их совместной деятельности.**

2.Систсема сбора и обработки информации

3.Система оптимизации набора материалов

4.ERP-система

4. Корпоративные информационные системы управления документами обеспечивают (*ОК-12, ПК-44, Знания, уровень 2-Базовый*)

1. Обеспечивают агрегирование, управление и доставку информации через сети Интернет

2. Процессы отслеживания, создания, доступа, контроля и доставки информации вплоть до уровня разделов документов и объектов для их последующего повторного использования и компиляции

**3.Корпоративную инфраструктуру для создания, совместной работы над документами и их публикации, доступную всем пользователям организации.** 

4. Предназначены для специфических вертикальных и горизонтальных приложений

5. Каждый документ в системе DIRECTUM может иметь *(ОК-12, ПК-44, Знания, уровень 2-Базовый*)

1. Ограниченное количество версий

2. Не более 3 версий

### **3.Неограниченное количество версий.**

4. Не более 10 версий

6. Система **DIRECTUM** соответствует концепции *(ОК-12, ПК-44, Знания, уровень 3- Продвинутый*)

1. MRP

2. ERP

**3.ECM** 

4.CASE

7.Последовательность исполнения задачи в системе DIRECTUM *(ОК-12, ПК-44, Знания, уровень 3-Продвинутый*)

1.Определяется должностными инструкциями

**2. Определяется** *маршрутом***, задаваемым инициатором.**

3.Определяется президентом компании

4.Определяется планом, задаваемым инициатором

# **Практические задания по дисциплине «Электронный документооборот в системе экономической безопасности организации»**

### **для промежуточной аттестации в форме зачета (10 вариантов)**

Использование системы электронного документооборота DIRECTUM (*ОК-12, ПК-6, ПК-*

### *44, Умения, уровень 1- Низкий*)

Задача 1

1.В папке «Избранное» создайте папку Личные документы

2.Установите для папки права доступа.

3.Из шаблона создайте документ Анкета. Заполните сформированный документ. 4.Создайте новую версию документа Анкета 1

# Использование системы электронного документооборота DIRECTUM *(ОК-12, ПК-6, ПК-44*, *Умения, уровень 2- Базовый*)

Задача 2

1.В папке «Избранное» создайте папку для документов «Документы на контроле» и для группы пользователей «Все пользователи» назначьте права на просмотр папки «Документы на контроле».

2. Измените тип папки для документов «Документы на контроле» на папку для компонент. Измените наименование на «Личные компоненты»

3.В папку «Избранное» скопируйте ссылку на папку «Документы в работе».

4.Создайте в папке «Избранное» новый документ из файла – Трудовой договор с генеральным директором, укажите недостающую информацию. Себя укажите в качестве генерального директора.

5.Для созданного документа создайте новую версию.

6.Установите право на просмотр созданного документа соседу справа.

7.Измените стадию жизненного цикла документа на «Действующий». Посмотрите схему жизненного цикла данного документа.

8. Посмотрите историю созданных Вами документов.

9. Свяжите два созданных документа Досье и Трудовой договор. Просмотрите их связи.

10.Перешлите соседу справа созданный документ трудовой договор копией в письме. Перед отправкой посмотрите объем документа.

### Использование системы электронного документооборота DIRECTUM *(ОК-12, ПК-6, ПК-44, Навыки и (или) опыт деятельности, уровень 3- Продвинутый*)

Задача

1.Создайте в папке «Избранное» новый документ Word с информацией о себе и сохраните его.

2.Зазначте права на документ.

3. Создайте новую версию созданного документа.

4.Измените стадию жизненного цикла документа на «Действующий».

5.Скопируйте документ.

6.Удалите ссылку на скопированный документ.

**7**.Найдите все документы, созданные в приложении –редакторе Word

8.Найдите папки, в которых размещены ссылки на объекты системы

9.Найдите все документы, созданные вами.

10.В папке «Исходящие» проводника системы сделайте видимыми и расположите поля в следующем порядке: *C, Т,!, Состояние, Срок, Тема, Инициатор*. Остальные поля должны быть невидимыми.

11.В папке «Личные документы» установите сортировку по возрастанию для поля *Наименование,* а затем по возрастанию для поля *Создано.*

12.В папке «Личные документы» сделайте видимыми и расположите поля в следующем порядке: *Т, Наименование, Автор.* Остальные поля должны быть невидимы.

13.Посмотрите историю созданных Вами документов.

14. Отправьте задачей документ информация о себе соседу справа.

### **Вопросы для подготовки к зачету по дисциплине «Электронный документооборот в системе экономической безопасности организации»**

### *Теоретическая часть:*

1. Виды информации, виды документов.

2. Правовое обеспечение электронного документооборота.

3. Документационное обеспечение управленческой деятельности.

4. Способы представления первичных данных о хозяйственных процессах и явлениях на машинных носителях.

5. Юридическая сила документа. Основные требования к оформлению документов. Реквизиты документов, классификаторы.

6. Информационные связи предприятия. Информация в электронной среде.

7. Электронный документ-оригинал и электронный документ-копия.

8. Системные особенности электронной и традиционной среды информационного взаимодействия.

9. Аналоговая и электронная среда существования документа Электронный обмен неюридическими документами, дублирующий обмен юридическими документами.

10. Правовое обеспечение использования ЭЦП и электронного документа. Порядок создания и сохранения ЭЦП. Правила использования.

11. Специфика языка документов

12. Стиль организационно-распорядительной документации.

13. Язык деловой переписки.

14. Понятие документирования. Понятие Делопроизводства.

15. Документооборот на предприятиях, различной формы собственности. Документопотоки, составляющие документооборот предприятия

16. Документные каналы. Коммуникационные барьеры. Документальный фонд предприятий.

17. Виды форм регистрации. Значение регистрации. Разработка регистрационных форм документов.

18. Необходимость, разработка номенклатуры дел. Организация хранения документов. Электронные архивы.

19. Поиск документов. Системы контроля заполнения документа. Системы защиты.

20. Порядок доступа к информации. Авторизация пользователей. Журнал регистрации работы пользователей

21. Схемы бизнес –процессов предприятия

22. Корпоративные ИСУД. ИСУД ориентированные на бизнес-процессы.

23. Системы управления контентом.

24. Системы управления информацией. Системы управления образами

25. Системы управления потоками работ.

26. Характеристики систем. Функции систем управления делопроизводством и документооборотом предприятия. Преимущества систем. Направления развития технологий управления документами и знаниями

27. Требования, предъявляемые к современным СЭД

28. Сравнительные характеристики современных систем электронного документооборота (российского и зарубежного производства).

29. Принципы создания СЭД

30. Настройка системы DIRECTUM. Создание и работа с электронными документами в системе

### *Практическая часть:*

- Система электронного документооборота DIRECTUM: начало работы с системой. Проводник системы.
- Система электронного документооборота DIRECTUM: работа с папками и ссылками
- Система электронного документооборота DIRECTUM: работа с документами
- Система электронного документооборота DIRECTUM: поиск объектов.
- Система электронного документооборота DIRECTUM: настройка вида

проводника системы

- Система электронного документооборота DIRECTUM: дополнительные действия с документами
- Система электронного документооборота DIRECTUM: работа с задачами и заданиями
- Система электронного документооборота DIRECTUM: дополнительные действия с задачами и заданиями
- Система электронного документооборота DIRECTUM: работа с компонентами
- Система электронного документооборота DIRECTUM: работа со справочниками
- Система электронного документооборота DIRECTUM: работа в модуле «Канцелярия».

### **5. Методические материалы, определяющие процедуры оценивания знаний, умений, навыков и (или) опыта деятельности, характеризующих этапы формирования компетенций.**

Процедура оценивания знаний, умений и навыков при проведении промежуточной аттестации по дисциплине «Электронный документооборот в системе экономической безопасности организации» проводится в форме зачета.

Порядок организации и проведения промежуточной аттестации обучающегося, форма проведения, процедура сдачи зачета, сроки и иные вопросы определены Положением о порядке организации и проведения текущего контроля успеваемости и промежуточной аттестации обучающихся.

Процедура оценивания знаний, умений и навыков при проведении зачета проводится путем выполнения индивидуального практического задания, тестового задания либо заслушивания ответа обучающегося на контрольные вопросы после предварительной подготовки.

### **1 этап: Практический:**

Процедура оценивания знаний, умений и навыков при проведении практической части зачета проводится путем выполнения индивидуального практического задания с использованием вычислительной техники и информационных технологий (ИТ):

 обучающемуся выдается вариант практического задания одного из разделов дисциплины;

 задание выполняется на персональном компьютере с использованием ИТ в течение ограниченного времени (не более 1 пары);

 выполненная работа поверяется преподавателем. Если замечаний по работе нет, то обучающийся переходит ко второму теоретическому этапу зачета. Если замечания выявлены, то они озвучиваются обучающемуся, при этом предоставляется время для их устранения (не более 25 мин.)

### **2 этап: Теоретический:**

Процедура оценивания знаний, умений и навыков при проведении теоретической части зачета проводится путем выполнения тестового задания либо заслушивания ответа обучающегося на контрольные вопросы после предварительной подготовки:

 обучающемуся выдается вариант тестового задания по всем изученным темам дисциплины либо контрольный вопрос;

 по результатам ответа выставляется оценка согласно установленной шкалы оценивания.

 Для подготовки к зачету рекомендуется использовать теоретический и практический материал по дисциплине, литературные источники и электронные ресурсы.

Приложение 2

# ФОНД ОЦЕНОЧНЫХ СРЕДСТВ

для проведения текущего контроля успеваемости по дисциплине Электронный документооборот в системе экономической безопасности организации Специальность 38.05.01 Экономическая безопасность Специализация «Экономико-правовое обеспечение экономической безопасности» Квалификация экономист

### **1. Описание назначения и состава фонда оценочных средств**

Настоящий фонд оценочных средств (ФОС) входит в состав рабочей программы дисциплины «Электронный документооборот в системе экономической безопасности организации» и предназначен для оценки планируемых результатов обучения - знаний, умений, навыков в процессе изучения данной дисциплины.

### **2. Перечень компетенций, формируемых при изучении дисциплины Общекультурные компетенции:**

- способностью работать с различными информационными ресурсами и технологиями, применять основные методы, способы и средства получения, хранения, поиска, систематизации, обработки и передачи информации (ОК-12).

### **Профессиональные компетенции**:

- способностью осуществлять бухгалтерский, финансовый, оперативный, управленческий и статистические учеты хозяйствующих субъектов и применять методики и стандарты ведения бухгалтерского, налогового, бюджетного учетов, формирования и предоставления бухгалтерской, налоговой, бюджетной отчетности (ПК-6);

- способностью осуществлять документационное обеспечение управленческой деятельности (ПК-44);

### **3. Банк оценочных средств**

Для оценки знаний, умений, навыков и опыта деятельности, характеризующих этапы формирования компетенций в процессе освоения дисциплины «Электронный документооборот в системе экономической безопасности организации» используются следующие оценочные средства:

![](_page_30_Picture_170.jpeg)

### **Тестовые задания**

### **для проведения текущего контроля успеваемости по дисциплине**

### **«Электронный документооборот в системе экономической безопасности организации»**

Текущий контроль в форме тестирования предназначен для закрепления и поверки теоретических и практических знаний по отдельным темам дисциплины.

Результаты текущего контроля в форме тестирования оцениваются посредством интегральной (целостной) шкалы.

Шкала оценивания:

![](_page_31_Picture_292.jpeg)

**Типовые тестовые задания**

### **для проведения текущего контроля успеваемости по дисциплине «Электронный документооборот в системе экономической безопасности организации»**

1.Задача, от которой созданы подзадачи - это.

### **1.ведущая задача**

2.задача

3.главная задача

4.задание

2. Список исполнителей по задаче с указанием последовательности и сроков выполнения заданий - это

### **1.маршрут задача**

- 2.главная задача
- 3.бизнес-процесс
- 4. ссылка

3.Панель закладок для быстрого перехода между папками разных объектов - это

1.панель

### **2.панель быстрого действия**

- 3.панель действия
- 4. ссылка

4.Дерево вложенных папок для папки, выделенной на панели быстрого доступа – это

- 1. заголовок окна
- 2.строка состояния

### **3. дерево папок**

- 4. текущий элемент
- 5. Система DIRECTUM имеет архитектуру

### **1.клиент-сервер**

- 2.файл-сервер
- 3.серверную
- 4.базовую
- 6. Клавиша, сохраняющая изменения данных окна системы DIRECTUM
	- $1.F2.$
	- $2.F2 + F4$
	- $3.F4.$
	- 4 F1
- 7. В системе DIRECTUM устанавливаются права доступа к документам 1. просмотр, удаление, полный.

### 2. просмотр, изменение, полный

- 3. полный, удаление, изменений
- 4. открытие, модификация, полный
- 8. Сколько состояний заданий предусмотрено в системе DIRECTUM
	- $1.3$
	- $2.5$
	- $3.2$
	- 4. не предусмотрено

9. Типовые маршруты в системе DIRECTUM настраивает

### 1.администратор системы

- 2.администратор
- 3. разработчик системы
- 4. пользователь системы

### 10. Для поиска необходимого документы в системе DIRECTUM используется

### 1.поиск.

- 2. фильтрания
- $3.$   $0<sub>T</sub>$   $0<sub>T</sub>$
- 4. нет возможности

### Методические материалы, определяющие процедуру оценивания

Процедура оценивания знаний, умений и навыков при проведении текущего контроля успеваемости по лисциплине в форме тестирования определяется следующими методическими указаниями:

- тестирование проводится после изучения соответствующей темы дисциплины
- при подготовке к тестированию обучающимся рекомендуется использовать практический материал по дисциплине, литературные источники и электронные ресурсы

обучающемуся выдается вариант письменного или компьютерного теста (система  $\bullet$ Moodle), тестирование выполняется в течение ограниченного времени (не более 1 академического часа)

• по результатам тестирования выставляется оценка согласно установленной шкалы опенивания

### Контрольная работа

### для проведения текущего контроля успеваемости по дисциплине «Электронный документооборот в системе экономической безопасности организации»

Текущий контроль в форме контрольной работы предназначен для закрепления и проверки умений и навыков, которыми овлалел обучающийся при формировании освоения соответствующих компетенций  $\mathbf{B}$ ходе лисциплины «Электронный документооборот в системе экономической безопасности организации»

Результаты текущего контроля в форме контрольной работы оцениваются посредством интегральной (целостной) шкалы:

Шкала опенивания:

![](_page_33_Picture_265.jpeg)

**Типовые задания для контрольной работы**

# **для проведения текущего контроля успеваемости по дисциплине**

# **«Электронный документооборот в системе экономической безопасности организации»**

Задача 1

1.В папке «Избранное» создайте папку «Задания на контроле».

2.В папку «Избранное» скопируйте ссылку на папку «Документы в работе».

3.Создайте в папке «Избранное» новый документ из файла – Должностная инструкция менеджера по персоналу.

4.Для созданного документа создайте новую версию.

5.Установите право на просмотр созданного документа соседу слева

6. Посмотрите историю созданных Вами документов.

Задача 2

1.Работа с внутренними документами. При выполнении задания роли распределяются следующим образом: Студент1-Начальник отдела кадров, Студент2 – Руководитель. Работа выполняется следующим образом:

-Начальник отдела кадров (Студент1) создает документ Word с видом «Приказ кадровый», в котором готовит приказ об увольнении сотрудника. На этот документ дает Руководителю (Студент2) права на изменение. Затем создает задачу для Руководителя (Студент2), в тексте который пишет «Утверждение документа»;

-Руководитель (Студент2) получает задание, ознакомившись с документом, создает подзадачу для Начальника отдела кадров (Студент1) c просьбой доработать документ;

-начальник отдела кадров (Студент1) получает задание и вносит в документ требуемые поправки, после чего выполняет задание;

-Руководитель (Студент2) получает задание – контроль, вносит в документ свои поправки, подписывает его совей электронной цифровой подписью, принимает заданиеконтроль и выполняет задание, пришедшее ранее;

-Начальник отдела кадров (Студент1) получает задание-контроль и принимает его.

### **Методические материалы, определяющие процедуру оценивания**

Процедура оценивания знаний, умений и навыков при проведении текущего контроля успеваемости по дисциплине в форме контрольной работы определяется следующими методическими указаниями:

контрольная работа проводится после изучения соответствующей темы дисциплины

 при подготовке к контрольной работе обучающимся рекомендуется использовать практический материал по дисциплине, литературные источники и электронные ресурсы

 обучающемуся выдается вариант письменного задания, работа выполняется в течение ограниченного времени (не более 2 академических часов)

 по результатам проверки контрольной работы преподавателем выставляется оценка согласно установленной шкалы оценивания

### **Домашняя контрольная работа**

### **для проведения текущего контроля успеваемости по дисциплине «Электронный документооборот в системе экономической безопасности организации»**

Текущий контроль в форме домашней контрольной работы предназначен для самостоятельного изучения отдельных вопросов теоретического материала обучающимися заочной формы обучения.

Результаты текущего контроля в форме **домашней контрольной работы** оцениваются посредством интегральной (целостной) шкалы:

Шкала оценивания:

![](_page_34_Picture_226.jpeg)

### **Задания для домашней контрольной работы**

### **для проведения текущего контроля успеваемости по дисциплине**

### **«Электронный документооборот в системе экономической безопасности организации»**

- 1.Системе Directum RX фирмы Directum
- история создания, функционал системы;
- применение системы, этапы внедрения, клиенты компании;
- преимущества и недостатки;
- стоимость поставки и сопровождения.

### 2 Система DocsVision фирмы Digital Design

- история создания, функционал системы;
- применение системы, этапы внедрения, клиенты компании;
- преимущества и недостатки;
- стоимость поставки и сопровождения.
- 3. Система LanDocs фирмы Ланит
- история создания, функционал системы;
- применение системы, этапы внедрения, клиенты компании;
- преимущества и недостатки;
- стоимость поставки и сопровождения.

### 4. СистемаNauDoc фирмы Naumen

- история создания, функционал системы;
- применение системы, этапы внедрения, клиенты компании;
- преимущества и недостатки;
- стоимость поставки и сопровождения.
- 5 .Система OfficeMedia фирмы Интертраст
- история создания, функционал системы;
- применение системы, этапы внедрения, клиенты компании;
- преимущества и недостатки;
- стоимость поставки и сопровождения.

### 6 Система OPTIMA-Workflow фирмы OPTIMA

- история создания, функционал системы;
- применение системы, этапы внедрения, клиенты компании;
- преимущества и недостатки;
- стоимость поставки и сопровождения.

7 Система Дело фирмы ЭОС (электронные офисные системы)

- история создания, функционал системы;
- применение системы, этапы внедрения, клиенты компании;
- преимущества и недостатки;
- стоимость поставки и сопровождения.
- 8 Система Логика ЕСМ фирмы «Логика бизнеса» [\(ГК «АйТи](http://www.it.ru/))
- история создания, функционал системы;
- применение системы, этапы внедрения, клиенты компании;
- преимущества и недостатки;
- стоимость поставки и сопровождения.

9.Система Е1 Евфрат фирмы Cognitive Technologies

- история создания, функционал системы;
- применение системы, этапы внедрения, клиенты компании;
- преимущества и недостатки;
- стоимость поставки и сопровождения.

10.Система ТЕЗИС фирмы [Хоулмонт](http://www.haulmont.ru/) (Haulmont).

- история создания, функционал системы;
- применение системы, этапы внедрения, клиенты компании;
- преимущества и недостатки;
- стоимость поставки и сопровождения.

### **Методические материалы, определяющие процедуру оценивания**

Требования к структуре, оформлению домашней контрольной работы, критерии ее оценки, процедура защиты размещены в учебно-методическом пособии.

Процедура оценивания знаний, умений и навыков при проведении текущего контроля успеваемости по дисциплине в форме домашней контрольной работы определяется следующими методическими указаниями:

 выполнение контрольной работы проводится в аудиториях, отведенных для самостоятельной работы обучающихся, либо в домашних условиях, готовая домашняя контрольная работа сдается на проверку преподавателю в сроки, установленные графиком учебного процесса

выполнение домашней контрольной работы (ДКР) осуществляется в соответствии с

вариантом, номер которого определяется по последней цифре номера зачетной книжки

- домашняя контрольная работа должна включать в себя следующие элементы:
- 1) титульный лист;
- 2) раскрытые вопросы по теме;
- 3) библиографический список;

 по результатам проверки контрольной работы преподавателем выставляется оценка согласно установленной шкалы оценивания

### ОПИСАНИЕ МАТЕРИАЛЬНО-ТЕХНИЧЕСКОЙ БАЗЫ ПО ДИСЦИПЛИНЕ **Электронный документооборот в системе экономической безопасности организации**

![](_page_37_Picture_286.jpeg)

![](_page_38_Picture_45.jpeg)

# Перечень

# периодических изданий, рекомендуемый по дисциплине «Электронный документооборот в системе экономической безопасности организации»

![](_page_39_Picture_133.jpeg)